## **4. Riego Independiente**

En este proyecto vamos a realizar un sistema de riego independiente de una toma de agua. Lo que haremos será conectar el arduino a un recipiente, garrafa, bidón, etc y mediante un motor sacaremos el agua del mismo para regar nuestras plantas.

## **Materiales**

- Arduino
- Bomba agua sumergible
- LCD Shield
- sensor temperatura y humedad DHT11
- sensor humedad de tierra FC-28
- mangueras
- caja estanca
- motor 5V

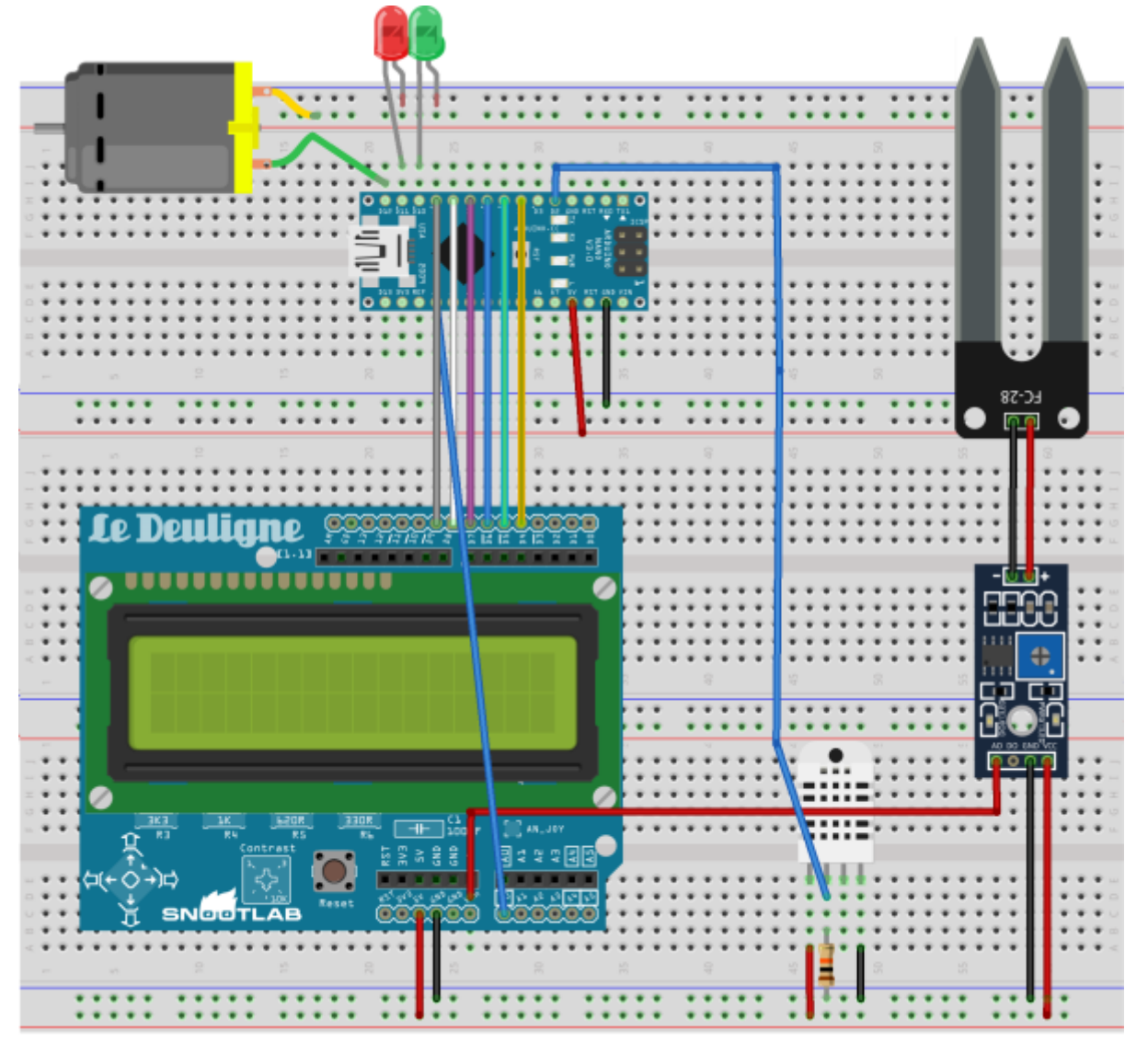

fritzing

## **Código**

```
 //// wiki.intrusos.info
// modificación del código de http://webdelcire.com/wordpress/archives/2471
//---------------------------Sensor DHT ------------------------------------
------------
#include "DHT.h" // Libreria para Sensores DHT
#define DHTPIN 2 // Pin del Arduino al cual esta conectado el pin 2 del
sensor
// Descomentar segun el tipo de sensor DHT usado
#define DHTTYPE DHT11 // DHT 11
DHT dht(DHTPIN, DHTTYPE);// Inicializa el sensor
//---------------LCD -------------------------------------------------------
--------------
#include <LiquidCrystal.h> //Libreria LCD
// Inicializa el objeto LCD con los pines de la interfaz
```
LiquidCrystal lcd(8, 9, 4, 5, 6, 7); // Pines digitales byte pinLedVerde =  $10$ ; byte  $pinLedRojo = 11$ ; byte  $pinMotor = 12$ ; // Pines analógicos byte pinSensorHumedad =  $1$ ; // definición teclado int lcd key  $= 0;$ int adc key in =  $0$ ; #define btnRIGHT 0 #define btnUP 1 #define btnDOWN 2 #define btnLEFT 3 #define btnSELECT 4 #define btnNONE 5 // Constantes para los posibles modos de funcionamiento byte MODO TIEMPO HUMEDAD =  $0$ ; byte MODO SOLO TIEMPO =  $1$ ; byte MODO\_SOLO\_HUMEDAD = 2;  $int \text{ modellegido} = 0;$  // Modo de funcionamiento  $int$  umbralHumedad =  $\theta$ ; // Umbral de humedad seleccionado para empezar a regar int diasTemporizacion =  $0$ ; int horasTemporizacion =  $0$ ; int minutosTemporizacion =  $0$ ; int duracionRiego = 0; // Duración del riego en segundos una vez alcanzado el evento de activación String linea1; // Contenido para la línea superior del display String linea2; // Contenido para la línea inferior del display int humedadMinima =  $\theta$ ; // Lectura mínima por defecto para el sensor de humedad (se ajusta dinámicamente) int humedadMaxima = 100; // Lectura máxima por defecto para el sensor de humedad (se ajusta dinámicamente) int lecturasHumedad[10]; // Ultimas 10 lecturas del sensor para hacer la media int indiceLecturasHumedad =  $0$ ; // Indice para saber que valor toca rellenar

LCWIKI - http://wiki.intrusos.info/

del array previo

```
boolean mediaLista = false; // Indicador de que ya están rellenos los 10
valores del array
int mediaHumedad = \theta; // Media de las últimas 10 lecturas de humedad
int riegos = 0; // Numero de riegos realizados
int limiteRiegos = 10; // Limite de seguridad del número de riegos
int read LCD buttons(); // para leer los botones
int read_LCD_buttons()
{ adc key in = analogRead(0); // Leemos A0
 if (adc key in > 900) return btnNONE; // Ningun boton pulsado
 if (adc key in < 150) return btnRIGHT;
 if (adc key in < 300) return btnUP;
 if (adc key in < 450) return btnDOWN;
 if (adc key in < 600) return btnLEFT;
  if (adc_key_in < 800) return btnSELECT;
   return btnNONE; // Por si todo falla
}
//----------------------------------inicio setup ---------------------------
-------
void setup()
{
  // Inicializa el número de columnas y filas del LCD
  lcd.begin(16, 2);
  // Establece a modo salida los pines para controlar la bomba y los led de
señalización
   pinMode(12, pinMotor);
   pinMode(11, pinLedRojo);
  pinMode(10, pinLedVerde);
  // Activa el led rojo y muestra la pregunta sobre el modo en el que va a
funcionar
  digitalWrite(pinLedRojo, HIGH);
  mostrarPregunta(modoElegido);
  // Pregunta por el modo de funcionamiento: tiempo + humedad, sólo tiempo o
sólo humedad
   boolean respuesta = false;
 while (!respuesta)
   {
   lcd key = read LCD buttons();
    if ( led key == btnDOWN)
     {
      modoElegido--;
     if (modoElegido == -1) modoElegido = 2;
      mostrarPregunta(modoElegido);
     }
     else if ( lcd_key == btnUP)
```

```
 {
       modoElegido++;
      if (modoElegido == 3) modoElegido = 0;
       mostrarPregunta(modoElegido);
     }
     else if ( lcd_key == btnSELECT)
     {
       respuesta = true;
    }
   }
  // Si el modo elegido incluye riego por tiempo, pregunta cada cuantos
días, horas y minutos
   if (modoElegido == MODO_TIEMPO_HUMEDAD || modoElegido == MODO_SOLO_TIEMPO)
   {
     // No permite elegir un tiempo cero
    while (diasTemporizacion + horasTemporizacion + minutosTemporizacion ==
0)
     {
       diasTemporizacion = preguntarValor("Numero de dias:", 0, 30);
       horasTemporizacion = preguntarValor("Numero de horas:", 0, 23);
       minutosTemporizacion = preguntarValor("Numero minutos:", 0, 59);
     }
     // Muestra un resumen del tiempo elegido
    lineal = " DD : HH : MM";linea2 = " " + str(diasTemporization) + " : " + str(horasTemporization)+ " : " + str(minutosTemporizacion);
     mostrarTexto();
    delay(1000);
   }
   // Si el modo elegido incluye riego por sensor de humedad, pregunta cual
es el umbral de humedad para regar
   if (modoElegido == MODO_TIEMPO_HUMEDAD || modoElegido ==
MODO_SOLO_HUMEDAD)
   {
    umbralHumedad = preguntarValor("Umbral humedad:", 40, 99);
   }
   // Pregunta cuantos segundos deberá durar el riego cuando se active
  duracionRiego = preguntarValor("Duracion riego:", 15, 300);
  // Finalizada la programación desactiva el led rojo y activa el verde
 digitalWrite(pinLedRojo, LOW);
   digitalWrite(pinLedVerde, HIGH);
}
```
void loop()

```
{
   // inicializa las variables de tiempo para el riego por temporización
   int diasPendientes = diasTemporizacion;
   int horasPendientes = horasTemporizacion;
  int minutosPendientes = minutosTemporizacion;
  int segundosPendientes = 0;
  if (modoElegido == MODO_TIEMPO_HUMEDAD)
   {
     // Continua el bucle hasta que el tiempo llegue a cero
     while ((diasPendientes + horasPendientes + minutosPendientes +
segundosPendientes) > 0)
     {
       // Espera un segundo y decrementa las variables el equivalente a un
segundo
       delay(987);
       segundosPendientes--;
      if (segundosPendientes == -1)
       {
         segundosPendientes = 59;
         minutosPendientes--;
       }
       if (minutosPendientes == -1)
       {
         minutosPendientes = 59;
         horasPendientes--;
       }
      if (horasPendientes == -1)
       {
         horasPendientes = 23;
         diasPendientes--;
       }
       // Actualiza la variable con la humedad actual
       leerHumedad();
       // Actualiza el display con el tiempo hasta el siguiente riego y la
humedad actual
      lineal = str(diasPendientes) + ":" + str(horasPendientes) + ":" +str(minutosPendientes) + ":" + str(segundosPendientes);
      linea2 = "Humedad: " + str(mediaHumedad) + "x25" + " [' +str(umbralHumedad) + "]";
       mostrarTexto();
       // Si la media de humedad de las últimas 10 lecturas está lista y es
inferior al umbral configurado, activa el riego
       if ((mediaHumedad < umbralHumedad) && mediaLista)
       {
         regar();
         // Reinicia la media de humedad para que le tiempo a la tierra a
empaparse
```

```
indiceLeturashumedad = 0;
         mediaLista = false;
       }
     }
     // Activa lo bomba de riego durante el tiempo configurado
     regar();
   }
  else if (modoElegido == MODO_SOLO_TIEMPO)
   {
     // Continua el bucle hasta que el tiempo llegue a cero
     while ((diasPendientes + horasPendientes + minutosPendientes +
segundosPendientes) > 0)
     {
       delay(990);
       segundosPendientes--;
      if (segundosPendientes == -1)
       {
         segundosPendientes = 59;
         minutosPendientes--;
       }
      if (minutosPendientes == -1)
       {
         minutosPendientes = 59;
         horasPendientes--;
       }
      if (horas Pendientes == -1)
       {
         horasPendientes = 23;
         diasPendientes--;
       }
       // Actualiza el display con el tiempo hasta el siguiente riego
       linea1 = "Proximo riego:";
      linea2 = str(diasPendientes) + ":" + str(horasPendientes) + ":" +str(minutosPendientes) + ":" + str(segundosPendientes);
       mostrarTexto();
     }
     // Activa lo bomba de riego durante el tiempo configurado
     regar();
   }
  else if (modoElegido == MODO_SOLO_HUMEDAD)
  \mathcal{L} while (true)
    \{ delay(1000);
       // Actualiza la variable con la humedad actual
       leerHumedad();
```

```
 // Actualiza el display con la humedad actual y el número de riegos
efectuados hasta el momento
      lineal = "Humedad: " + str(mediaHumedad) + "\x25" + " [' +]str(umbralHumedad) + "]"; // \x25 es el símbolo ascii de %
      lines = "Riegos: " + str(riegos); mostrarTexto();
       // Si la media de humedad de las últimas 10 lecturas está lista y es
inferior al umbral configurado, activa el riego
       if ((mediaHumedad < umbralHumedad) && mediaLista)
       {
         regar();
         // Reinicia la media de humedad para que le tiempo a la tierra a
empaparse
        indiceLeturashumedad = 0;medialista = false;
       }
    }
  }
}
// Pregunta el modo de funcionamiento con la última opción elegida
void mostrarPregunta(byte modo)
{
  lcd.clear();
  lcd.print("Modo de riego?");
  lcd.setCursor(0, 1);
 if (modo == MODO TIEMPO HUMEDAD) lcd.print("Tiempo + Humedad");
 else if (modo == MODO SOLO TIEMPO) lcd.print("Solo Tiempo");
 else if (modo == MODO SOLO HUMEDAD) lcd.print("Solo Humedad");
}
// Muestra el texto configurado en el display
void mostrarTexto()
{
  lcd.clear();
  lcd.print(linea1);
  lcd.setCursor(0, 1);
   lcd.print(linea2);
}
// Muestra una pregunta y recoge un valor numérico
int preguntarValor(String texto, int inicial, int maximo)
{
 lineal = texto;linea2 = str(inicial); mostrarTexto();
   boolean respuesta = false;
   int valor = inicial;
```

```
while (!respuesta)
   {
    lcd key = read LCD buttons();
    if ( led key == btnDOWN) { valor--;
      if (valor == -1) valor = maximo;
      lines 2 = str(vator):
       mostrarTexto();
     }
    else if ( led key == btnUP)
     {
       valor++;
      if (valor > maximo) valor = 0;
      lines 2 = str(vator); mostrarTexto();
     }
    else if ( led key == breELECT)
    \mathbf{A}respuesta = true; }
   }
   return valor;
}
// Devuelve una cadena numérica de al menos 2 caractes, rellenando con un
cero por la izquierda si hace falta
String str(int valor)
{
  if (valor < 10) return "0" + String(valor);
   else return (String(valor));
}
// Actualiza la variable con la media de humedad de las últimas 10 lecturas
void leerHumedad()
{
   lecturasHumedad[indiceLecturasHumedad] = analogRead(pinSensorHumedad);
   lecturasHumedad[indiceLecturasHumedad] = map
(lecturasHumedad[indiceLecturasHumedad], 0, 1023, 100, 0); // Mapeamos el
valor del sensor de 0 a 100
   indiceLecturasHumedad++;
   if (indiceLecturasHumedad > 9)
   {
    indiceLeturashumedad = 0:
    medialista = true; }
 mediaHumedad = 0;
  for (int i = 0; i < 10; i++) mediaHumedad += lecturasHumedad[i];
```

```
mediaHumedad /= 10:
   if (mediaHumedad > humedadMaxima) humedadMaxima = mediaHumedad;
   if (mediaHumedad < humedadMinima) humedadMinima = mediaHumedad;
   mediaHumedad -= humedadMinima;
   mediaHumedad = (double)((double)mediaHumedad / (double)(humedadMaxima -
humedadMinima)) * 100;
  if (mediaHumedad == 100) mediaHumedad = 99;
}
// Activa lo bomba de riego durante el tiempo configurado
void regar()
{
   if (riegos == limiteRiegos)
   {
    lineal = " - BLOQUEADO - ";
     linea2 = "Limite de riegos";
     mostrarTexto();
     while (true) {
       delay(999999);
     }
   }
   int riegoPendiente = duracionRiego;
   digitalWrite(pinMotor, HIGH);
  while (riegoPendiente > 0)
   {
    lineal = " -- REGANDO - - " ; linea2 = "Restante: " + str(riegoPendiente);
     mostrarTexto();
     delay(990);
     riegoPendiente--;
   }
   digitalWrite(pinMotor, LOW);
   riegos++;
}
```
## **Referencias**

- <https://forum.arduino.cc/index.php?topic=303135.0>
- <http://seguroeindustria.blogspot.com.es/2015/06/jar-arduino-para-mezclar-mi-pasion-de.html>
- <http://webdelcire.com/wordpress/archives/2471>
- <http://www.arielmax.com.ar/proyecto-arduino-riego-automatico-para-plantas/>
- [http://trasteandoarduino.com/2014/07/07/electrovalvula-rain-bird-075-dv-controlada-por-interne](http://trasteandoarduino.com/2014/07/07/electrovalvula-rain-bird-075-dv-controlada-por-internet-con-arduino/) [t-con-arduino/](http://trasteandoarduino.com/2014/07/07/electrovalvula-rain-bird-075-dv-controlada-por-internet-con-arduino/)
- <http://www.trebol-a.com/2014/06/16/sistema-arduino-para-control-online-de-riego-y-mas/>

From: <http://wiki.intrusos.info/> - **LCWIKI**

Permanent link: **<http://wiki.intrusos.info/doku.php?id=electronica:arduino:riego&rev=1471732265>**

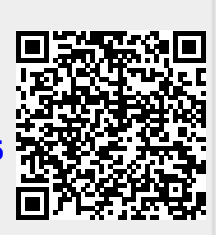

Last update: **2023/01/18 14:14**